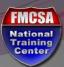

## **Grants Management**

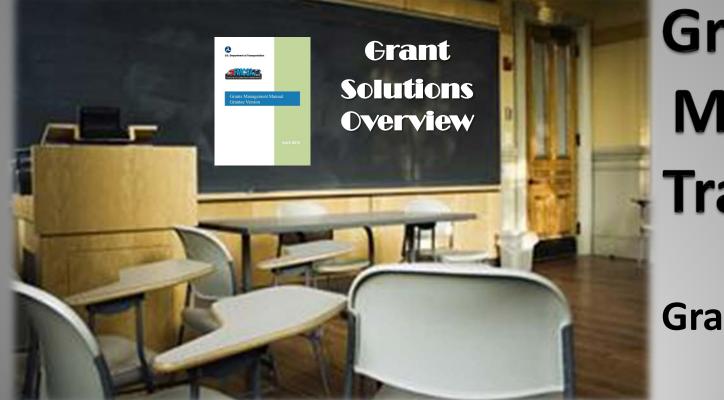

Grantee Manual Training

#### GrantSolutions

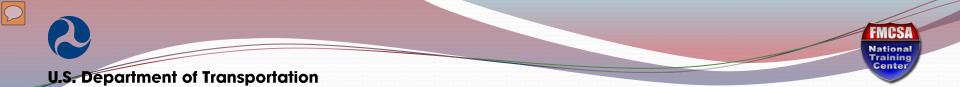

#### Objective

- By the end of this module, you should be able to successfully:
  - Understand your key actions in GrantSolutions (GS)

 $\bigcirc$ 

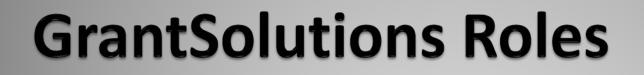

National Training Center

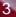

### Key Grantee Roles

- PI/PD Grantee Principal Investigator or Program Director
  - Grantee Grant Manager responsible for day to day operations

- Can do most functions in GrantSolutions but cannot sign an NGA
- Only view the grants to which individual has been assigned in the system

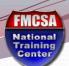

### Key Grantee Roles, Continued

- ADO Grantee Authorized Representative
  - This is the Grantee Official who can legally obligate/bind the grantee organization to the grant agreement
  - View of all grants made to the Grantee Organization
    - Only sign FMCSA grants and those to which you are assigned

**U.S. Department of Transportation** 

## Grantee Role Tips

- Original GrantSolutions roles are established based upon the Key Contact Form
- Email notifications of NGA is based on GrantSolutions role
- Grantee must notify FMCSA immediately upon changes to GrantSolutions roles or roles that need to be removed or deactivated
  - For example: the ADO has been Colonel Jim Smith.
     However he has been promoted and is no longer in this role

**U.S. Department of Transportation** 

# General GrantSolutions Access

National Training Center

#### **E-Mail Notifications**

 You will receive an email notification from GrantSolutions <u>Notifications@grantsolutions.gov</u>) when an NGA is waiting for

#### acceptance.

notifications@grantsolutions.gov From: Sent: Mon 12/6/2010 1:27 PM To: Cc: Subject: Funding Memo for The Center for Health Training - WA (Application# FPT2011001617) has been approved THE GRANTS CENTER OF EXCELLENCE The draft NGA for Grant# APHPA006065 has been forwarded for your review. Award Workflow Status: Notification Delay Organization: Access Community Health Network Draft Grant#: <u>APHPA006065</u> Application#: APH2010003226 Program Office: OPHS/OPA/OAPP - Central Office Grant Program: Adolescent Family Life Demonstration Care Projects To review this action in GrantSolutions, please click the grant number above or use the following URL. https://www.grantsolutions.gov/gs/process/award/1 APHPA006065-01-00

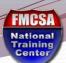

#### Log In to GrantSolutions.gov

GrantSolutions.gov is <u>http://www.grantsolutions.gov/</u>

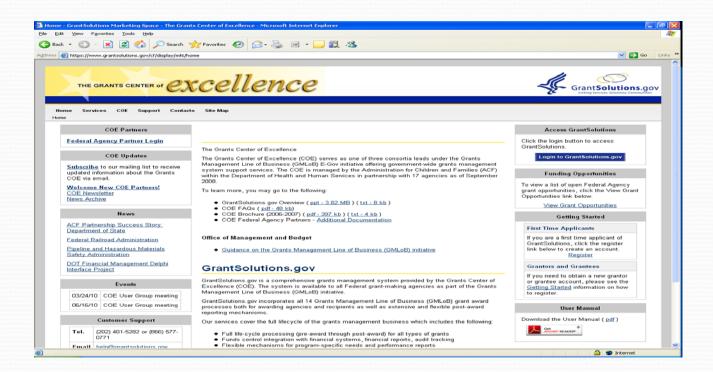

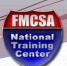

#### Log In to GrantSolutions.gov

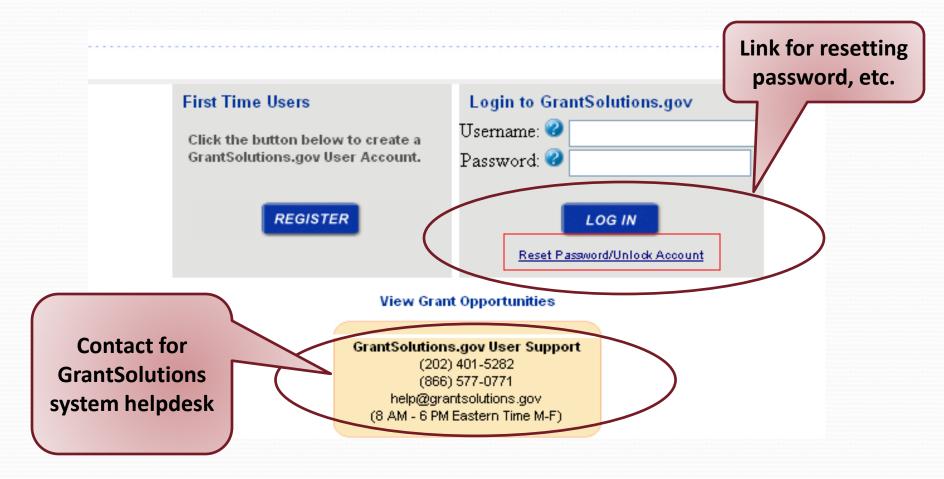

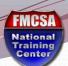

#### Log In to GrantSolutions.gov

Screen displayed once the user clicks on the Reset Password / Unlock Account Link

| 🗈 http://training.grantsolutions.gov/gs/forgotPassword.gs?layoutWithoutMenu=V - Microsoft Internet Explorer |                |
|----------------------------------------------------------------------------------------------------|----------------|
| Ele Edit Yew Favorites Iools Help<br>3 Dack + 🐑 🖹 🖄 🏠 🔎 Search 🔆 Favorites 🍪 🍙 + 🌺 🔚 🦲 🏭 🍇                  | AP             |
|                                                                                                    | 💌 🌄 Go Links 🈁 |
| Agdress 👜 http://training.grantsolutions.gov/gs/forgotPassword.gs?layoutWithoutMenu=Y                       | Go Links       |
|                                                                                                    |                |
|                                                                                                    |                |
|                                                                                                    |                |
| Grant Solutions.gov                                                                                         |                |
|                                                                                                    |                |
| Confirm your identity                                                                                       |                |
| Username                                                                                                    |                |
| Email                                                                                                    |                |
| Get Password Clear Close                                                                                    |                |
|                                                                                                    |                |
|                                                                                                    |                |
|                                                                                                    |                |
|                                                                                                    |                |
|                                                                                                    |                |
|                                                                                                    |                |
|                                                                                                    |                |
|                                                                                                    |                |
|                                                                                                    |                |
|                                                                                                    |                |
|                                                                                                    |                |
|                                                                                                    |                |
|                                                                                                    |                |
|                                                                                                    |                |
|                                                                                                    |                |
|                                                                                                    |                |
|                                                                                                    | 🌍 Internet     |

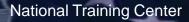

**U.S. Department of Transportation** 

## How to Accept a Grant Award?

National Training Center

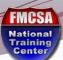

 $\sum$ 

#### **Grantee Award Acceptance**

| unity | Applications                                                                                                    | Account Ma      | anagement 🔝 Peni                | ding Grants Help/Support                                                |                                                                               |                                    |  |  |  |
|-------|----------------------------------------------------------------------------------------------------|-----------------|---------------------------------|-------------------------------------------------------------------------|-------------------------------------------------------------------------------|------------------------------------|--|--|--|
|       | Pending Grants                                                                                                    |                 |                                 |                                                                         |                                                                               |                                    |  |  |  |
|       | You were issued the following grant(s). Please accept or decline your grant(s) by clicking the respective link. Clicking Accept or Decline will display a confirmation screer where you may enter comments regarding your decision. |                 |                                 |                                                                         |                                                                               |                                    |  |  |  |
|       | Grant Number                                                                                                    | Issued<br>Date  | Program                         | Program Office                                                          | Grant Program                                                                 | Action                             |  |  |  |
|       | FM-MCG-<br>0001-11-01-00                                                                                                    | Dec 29,<br>2010 | Motor Carrier Safety<br>Program | Federal Motor Carrier Safety<br>Administration/Virginia Division Office | Motor Carrier Safety Assistance Program<br>(MCSAP) - Basic and Incentive      | View<br>Award<br>Accept<br>Decline |  |  |  |
|       | FM-MNE-<br>0001-11-01-00                                                                                                    | Dec 29,<br>2010 | Motor Carrier Safety<br>Program | Federal Motor Carrier Safety<br>Administration/Virginia Division Office | Motor Carrier Safety Assistance Program<br>(MCSAP) - New Entrant Safety Audit | View<br>Award<br>Accept<br>Decline |  |  |  |

H.

 $\sum$ 

#### View and Print Grant Agreement (NGA)

🔬 🗸 | 🌄 | 👍 🔶 🚺 / 1 🛛 💿 💌 102% 🔻 🔚 🛃 | Find

| U.S. Department of Transpor                                         | tation           | Grant Agreement                                |                              |          |               |  |
|---------------------------------------------------------------------|------------------|------------------------------------------------|------------------------------|----------|---------------|--|
| Federal Motor Carrier<br>Safety Administration                      |                  |                                                |                              |          |               |  |
| 1. RECIPIENT NAME AND ADDRESS                                       |                  | 2. AGREEMENT NUMBER: FM-MCG- 3. AMEND          |                              |          | MENT NO. 0    |  |
|                                                                     |                  | 4. PROJECT PERFORMANCE PERIOD:                 | FROM 10/01/2010 TO 09/30/201 |          |               |  |
|                                                                     |                  | 5. FEDERAL FUNDING PERIOD:                     | FROM 10/0                    | 1/2010   | TO 09/30/2012 |  |
| 1A. IRS/VENDOR NO.                                                  |                  | 6. ACTION New                                  |                              |          |               |  |
| 1B. DUNS NO.                                                        |                  | FUNDING                                        |                              | TOTAL    | 7             |  |
| 7. CFDA#: 20.218                                                    |                  | 9. TOTAL FEDERAL AMOUNT OF THIS<br>AGREEMENT   |                              | 4,331,5  |               |  |
| 8. PROJECT TITLE<br>FY 2011 MCSAP Basic Grant and Incentive Funding |                  | 10. TOTAL MATCHING AMOUNT OF<br>THIS AGREEMENT |                              |          |               |  |
|                                                                     |                  | 11. TOTAL AMOUNT OF THIS<br>AGREEMENT          |                              | 4,331,58 |               |  |
| 12. GRANTEE PROGRAM MANAGER                                         | 12A. GRANTEE PRO | GRAM MANAGER EMAIL                             |                              |          |               |  |
|                                                                     | 12B. GRANTEE PRO | GRAM MANAGER PHONE NUMBER                      | (                            |          |               |  |

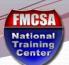

#### **Grantee Agreement Acceptance**

orer

 $\mathcal{D}$ 

id=6161123&ngaid=104244&required=false&grantee=true&transition=Grantee+Signed&title=Accept+Grant

| T<u>o</u>ols + 🔞 + 🛍 🦄

#### Accept Grant - Add Comments

| Grantee                                                                                   | Application Type | Application Number | Grant Number         |
|-------------------------------------------------------------------------------------------|------------------|--------------------|----------------------|
| Nevada Department of Public Safety - Highway Patrol Division<br>CARSON CITY, NV 897110001 | Amendment        | MCG2011000067      | FM-MCG-0003-11-01-04 |

Action Requested: Accept

| Comments: |     |        |        |       |
|-----------|-----|--------|--------|-------|
| Comments: | May | insert | text   | here. |
|           | 1   |        |        |       |
|           |     |        |        |       |
|           |     |        |        |       |
|           |     |        |        |       |
|           |     |        |        |       |
|           |     |        |        |       |
|           |     |        |        |       |
|           |     |        |        |       |
|           |     |        |        |       |
|           |     |        |        |       |
|           |     |        |        |       |
|           | _   |        |        |       |
|           | OK  |        | Cancel |       |

**U.S. Department of Transportation** 

# Additional GrantSolutions Functions and Resources

| -                                                                                    |                         |                                            | ansportation                                                                           | dn     | nents                                                                          |                                                      |                                                                                                    |                                                         | View and<br>Amended |                              |
|--------------------------------------------------------------------------------------|-------------------------|--------------------------------------------|----------------------------------------------------------------------------------------|--------|--------------------------------------------------------------------------------|------------------------------------------------------|----------------------------------------------------------------------------------------------------|---------------------------------------------------------|---------------------|------------------------------|
| • FC                                                                                 | ollc                    | ws tl                                      | ne same                                                                                | e pro  | ocess as                                                                       | for <sup>.</sup>                                     | the origi                                                                                                    | nal NGA.                                                |                     |                              |
|                                                                                      |                         |                                            | decline your grant(s) by clicking the res                                              |        | ) Accept or Decline will display a confirma                                    |                                                      | irtment of Transportation                                                                                                    | Gra                                                     | nt Agreement        | V                            |
| Grant Number<br>FM-MCG-<br>0001-11-01-00                                             | Date<br>Dec 29,<br>2010 | Program<br>Motor Carrier Safety<br>Program | Program Office<br>Federal Motor Carrier Safety<br>Administration/Virginia Division Off | Moto   | t Program<br>r Carrier Safety Assistance Program<br>(AP) - Basic and Incentive | Action<br>View<br>Award<br>Accept<br>Decline         | Motor Carrier<br>dministration                                                                                                    | 2. AGREEMENT NUMBER: FM-N<br>4. PROJECT PERFORMANCE PER | ICG- 3. AMI         | ENDMENT NO. 0<br>TO 09/30/20 |
| FM-MNE-<br>0001-11-01-00                                                             | Dec 29,<br>2010         | Motor Carrier Safety<br>Program            | Federal Motor Carrier Safety<br>Administration/Virginia Division Off                   |        | r Carrier Safety Assistance Program<br>(AP) - New Entrant Safety Audit         | View<br>Award<br>Accept<br>Decline                   | DOR NO.                                                                                                    | 5. FEDERAL FUNDING PERIOD:<br>6. ACTION New<br>FUNDING  |                     | TO 09/30/20<br>OTAL          |
| Accepted Grants There are no Accepted Grant                                          |                         |                                            |                                                                                        |        |                                                                                | 1218<br>TTLE<br>AP Basic Grant and Incentive Funding | 9. TOTAL FEDERAL AMOUNT OF THIS<br>AGREEMENT<br>10. TOTAL MATCHING AMOUNT OF<br>THIS AGREEMENT<br>11. TOTAL AMOUNT OF THIS<br>AGREEMENT |                                                         | 4,331,              |                              |
| /                                                                                    |                         | Gra                                        | antee                                                                                  | Accept | Grant - Add Con                                                                | iments                                               |                                                                                                    | Application Number                                      | Grant Numbe         | er                           |
| Nevada Department of Public Safety - Highway Patrol Div<br>CARSON CITY, NV 897110001 |                         |                                            |                                                                                        |        |                                                                                | I Division                                           |                                                                                                    | MCG2011000067                                           | FM-MCG-000          |                              |
| iew Pendi<br>mendmer<br>or Signatu                                                   | nts                     |                                            | Commonto                                                                               | Ac     | ion Requested: Acce                                                            | pt                                                   | n                                                                                                    | Grantee                                                 |                     |                              |
|                                                                                      |                         |                                            |                                                                                        |        |                                                                                |                                                      |                                                                                                    | Amen<br>Accep                                           |                     |                              |

 $\bigcirc$ 

gann

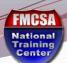

#### **GrantSolutions Resources**

- FMCSA GMO Help Desk: <u>FMCSA\_GrantMgmtHelpDesk@dot.gov</u>
  - Contact first for most GrantSolutions questions
- GrantSolutions Help Desk: <u>help@grantsolutions.gov</u>
  - Technical systems operation type of questions or password changes

Be sure to always copy your Grant Manager.....

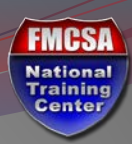

# Wrap-Up

National Training Center

Can III

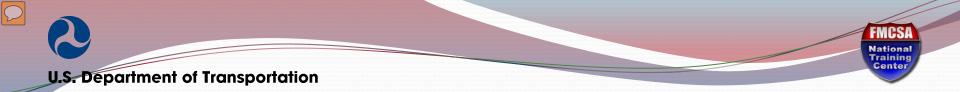

#### Summary

- Now that you have completed this module, you should be able to:
  - Understand your key actions in GrantSolutions (GS)